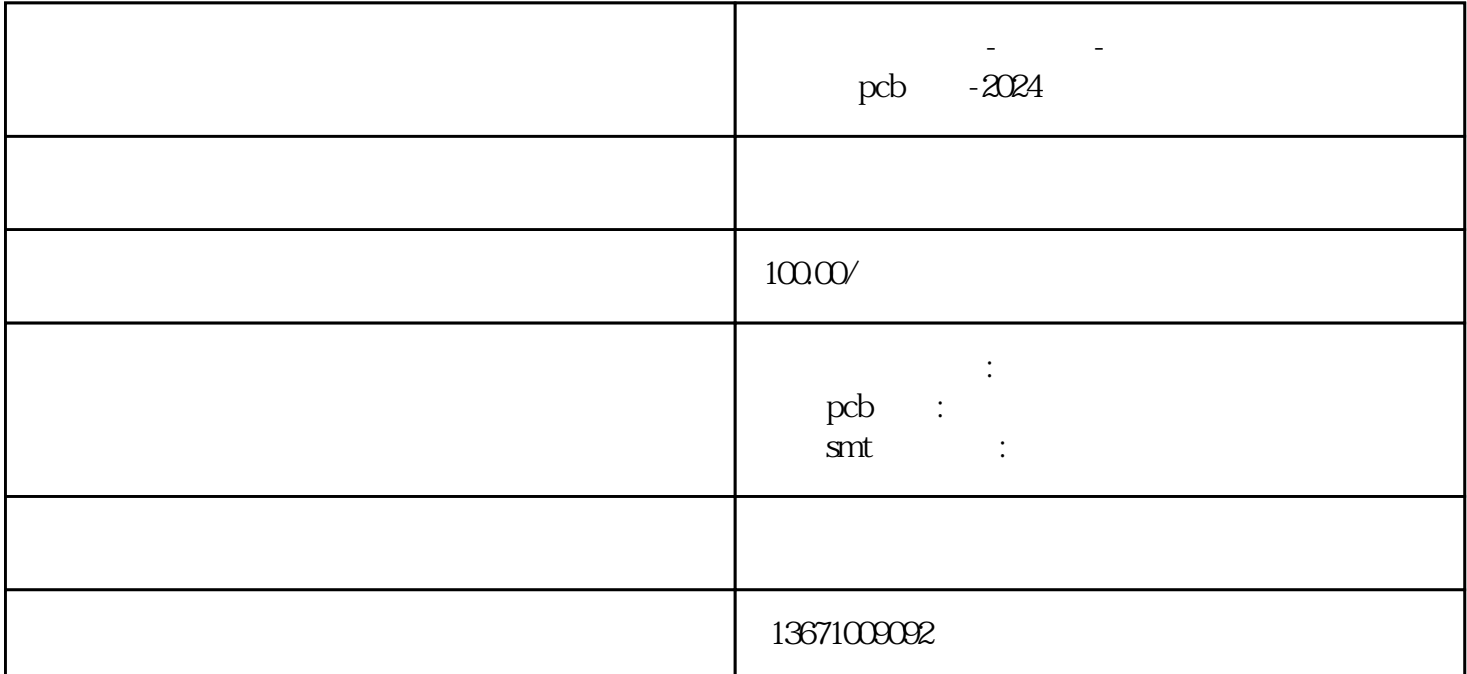

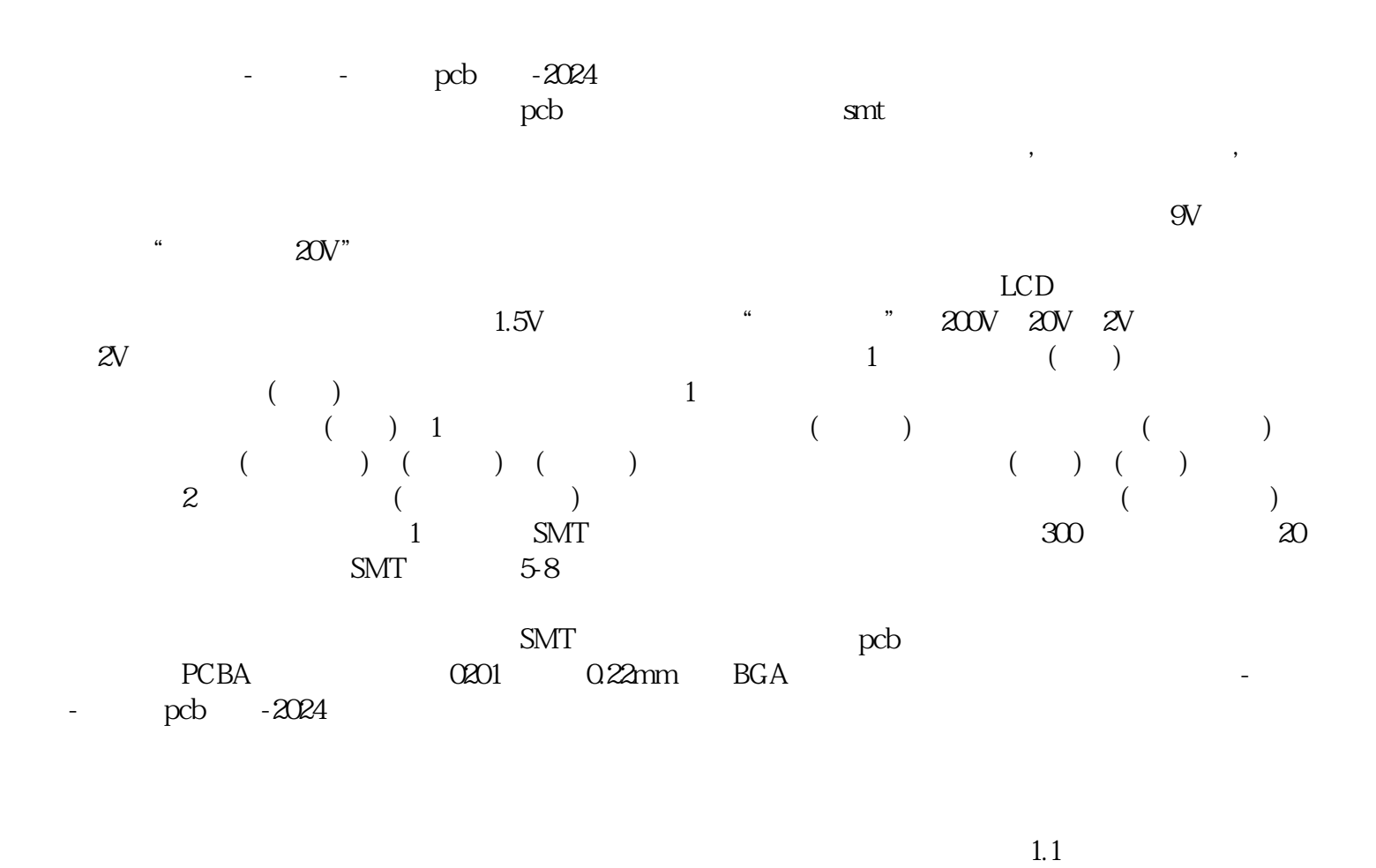

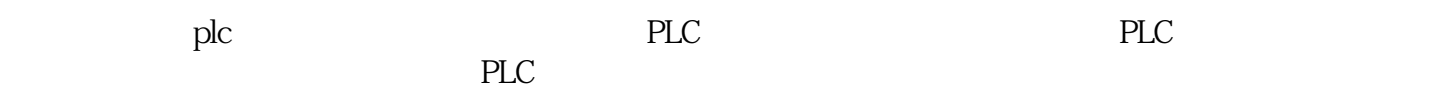

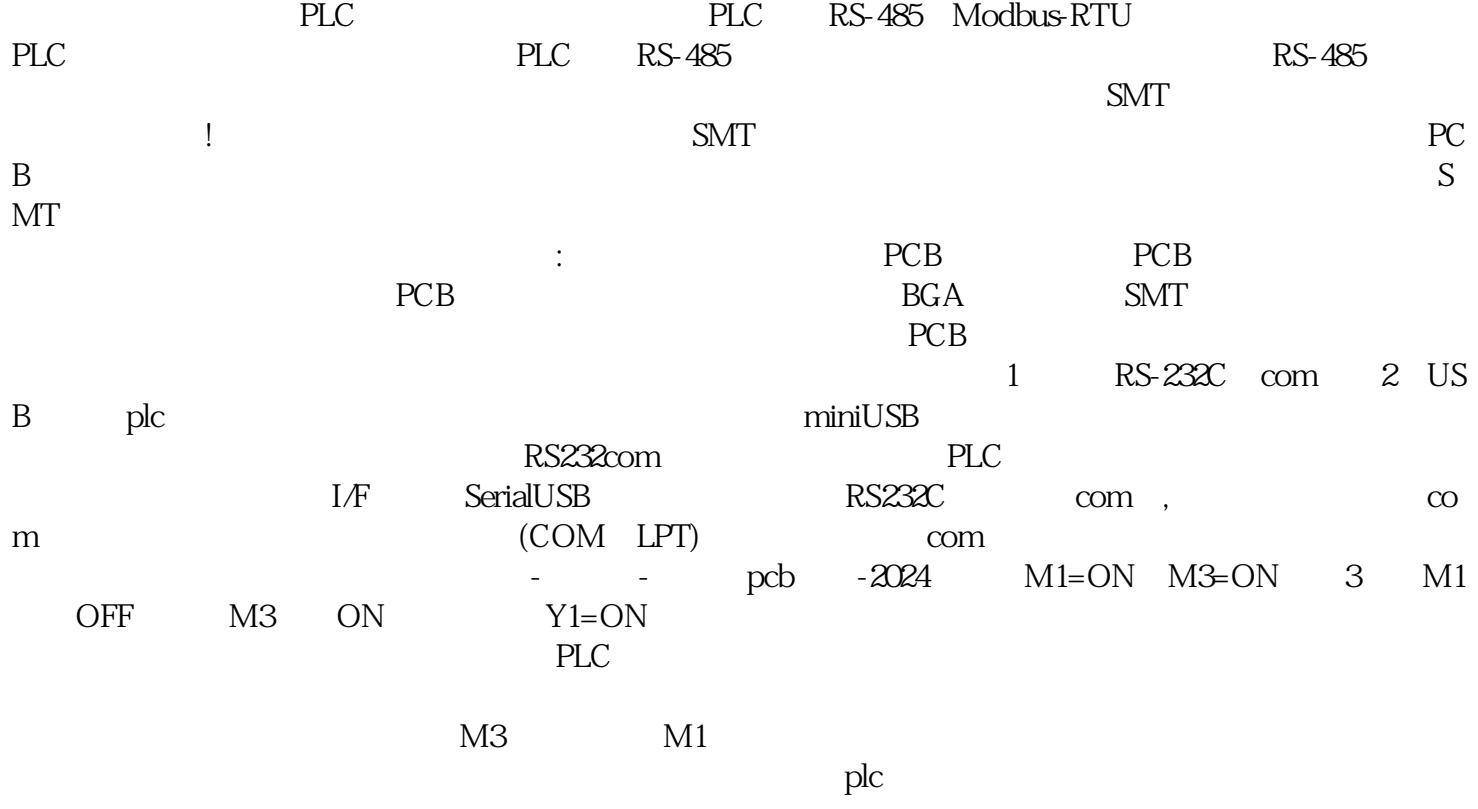

 $prob - 2024$